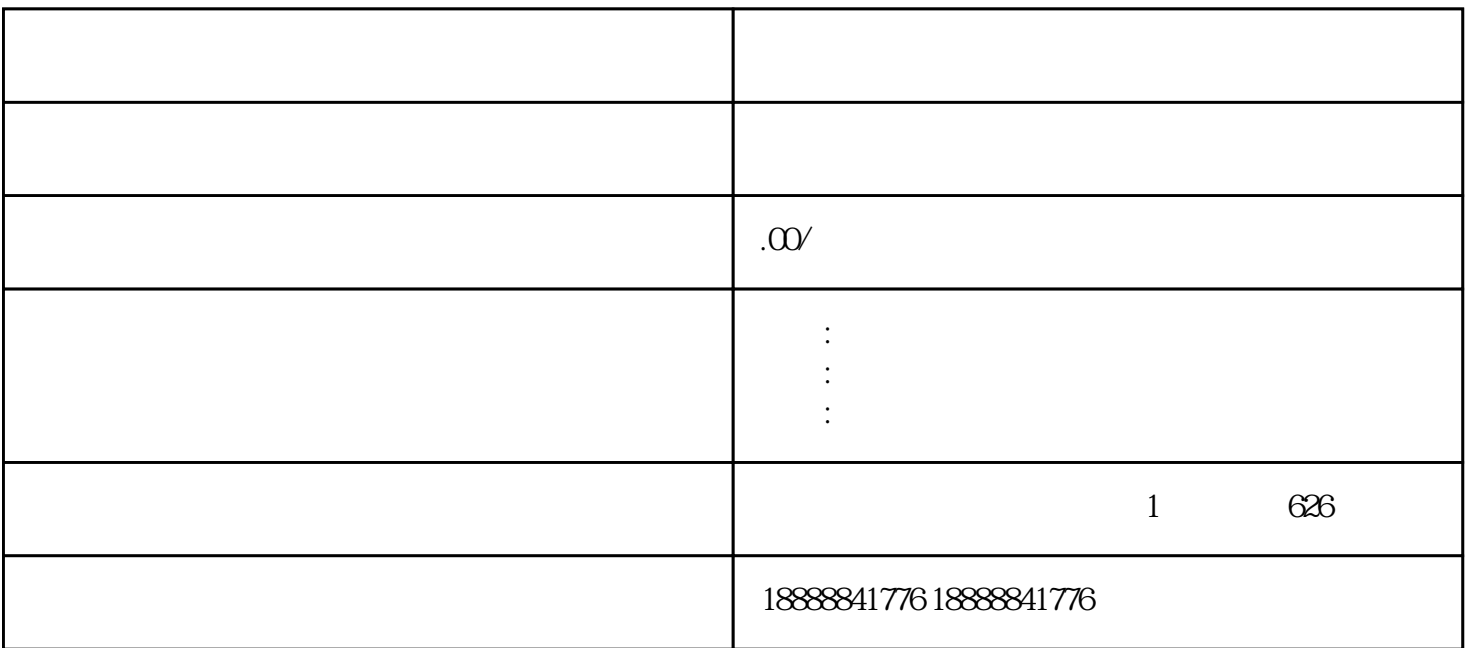

daili v guanfang

douyin jinritoutiao

uijia

 $\alpha$  guanfang $\alpha$ 

诱导性或欺骗性的广告内容。同时,保持对市场和受众的敏锐洞察,不断调整和优化投放策略,以实现z